*''2016 -Año del Bicentenario de la Declaratión de la Independ nna !\Tacional"*

**Ministerio de Salud**<br>Genetaría de Geliticas Progulación e Institutos . S. S. M. V.T.

# DISPOSICIÓN N°  $634$

BUENOSAIRES, <sup>15</sup> JUN. <sup>2016</sup>

VISTO el Expediente Nº 1-47-3110-626-16-6 del Registro de esta Administración Nacional de Medicamentos, Alimentos y Tecnología Médica (ANMAT), y

#### CONSIDERANDO:

Que por las presentes actuaciones la firma AGIMED S.R.L. solicita la revalidación y modificación del Certificado de Inscripción en el RPPTM Nº PM-1365-48, denominado: ELECTROCARDIÓGRAFOS, marca PHILIPS.

10minado: ELECTROCARDIOGRAFOS, marca PHILIPS.<br>Que lo solicitado se encuadra dentro de los alcances de la Disposición ANMAT Nº 2318/02, sobre el Registro Nacional de Productores y<br>Productos de Tecnología Médica (RPPTM).

Que la documentación aportada ha satisfecho los requisitos de la normativa aplicable.

Que la Dirección Nacional de Productos Médicos ha tomado la intervención que le compete.

Que se actúa en virtud de las facultades conferidas por el Decreto N° 1490/92 Y Decreto N° 101 del 16 de diciembre de 2015.

## Por ello;

 $\nu$   $\sim$ 

# EL ADMINISTRADOR NACIONAL DE LA ADMINISTRACIÓN NACIONA DE MEDICAMENTOS, ALIMENTOS Y TECNOLOGÍA MÉDICA

### DISPONE:

ARTÍCULO 1º.- Revalídese la fecha de vigencia del Certificado de Inscripción en el RPPTM Nº PM-1365-48, correspondiente al producto médico denominado: ELECTROCARDIÓGRAFOS, marca PHILIPS, propiedad de la firma AGIMED S.R.L. obtenido a través de la Disposición ANMAT Nº 1317 de fecha 16 de febrero de 2011, según lo establecido en el Anexo que forma parte de la presente Disposición.

*"2016 -Año del Bicentenario de la Declaración de la IndependJ.cia Nacional"*

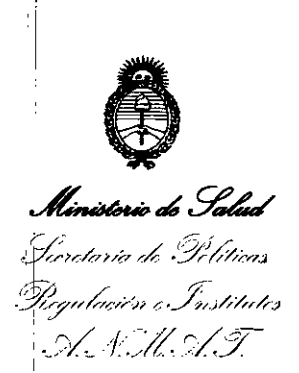

# DISPOSICIÓN Nº  $6347$

ARTÍCULO 2º.- Autorízase la modificación del Certificado de Inscripción en el RPPTM Nº PM-1365-48, denominado: ELECTROCARDIÓGRAFOS, marca PHILIPS.  ${\sf AR}^{\!+\!}$ ÍCULO 3°.- Acéptase el texto del Anexo de Autorización de Modific $\frac{1}{2}$ ciones el cual pasa a formar parte integrante de la presente disposición y el que deberá agregarse al Certificado de Inscripción en el RPPTM Nº PM-1365-48.

ARTÍCULO 40.- Regístrese; por el Departamento de Mesa de Entradas notifíquese al interesado y hágasele entrega de la copia autenticada de la presente Disposición y conjuntamente con su Anexo, Rótulos e Instrucciones de Uso autorizados; gírese a la Dirección de Gestión de Información Técnica para que efectúe la agregación del Anexo de Autorización de Modificaciones al certificado. Cumplido, archívese.

Exbediente N° 1-47-3110-626-16-6 DISPOSICIÓN N°  $6347$ 

eat

l'

I

Dr. ROBERTO LEDE **Subadministrador Nacional**  $A.N.M.A.T.$ 

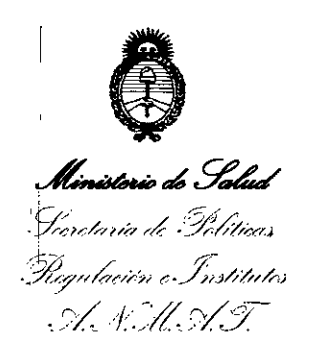

# ANEXO DE AUTORIZACIÓN DE MODIFICACIONES

El Administrador Nacional de la Administración Nacional de Medicamentos, Alimentos y Tecnología Médica (ANMAT), autorizó mediante Disposición  $N\mathbf{\hat{B}}...\mathbf{\hat{S}}...\mathbf{\hat{A}}...\mathbf{\hat{I}}...$ , a los efectos de su anexado en el Certificado de Inscripción en el RPPTM Nº PM-1365-48 y de acuerdo a lo solicitado por la firma AGIMED S.R.L., la m¿dificación de los datos característicos, que figuran en la tabla al pie, del producto inscripto en RPPTM bajo:

Nombre genérico aprobado: ELECTROCARDIÓGRAFOS.

Marca: PHILIPS.

Clase de Riesgo: Clase II

I .

1

Disposición Autorizante de (RPPTM) N° 1317/11.

Tramitado por expediente N° 1-47-16348/10-6.

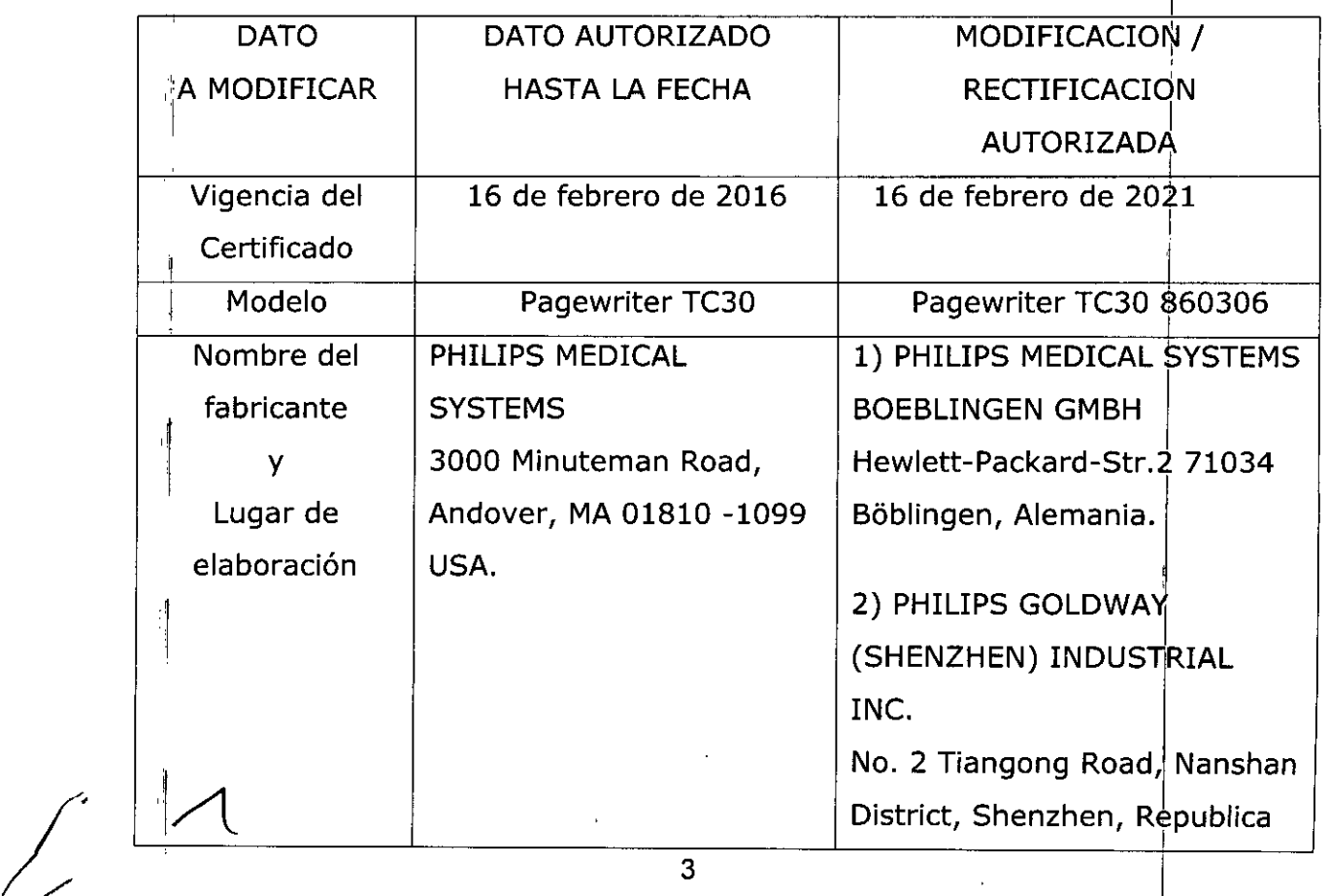

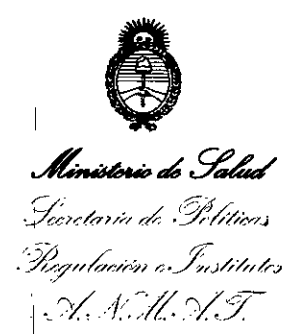

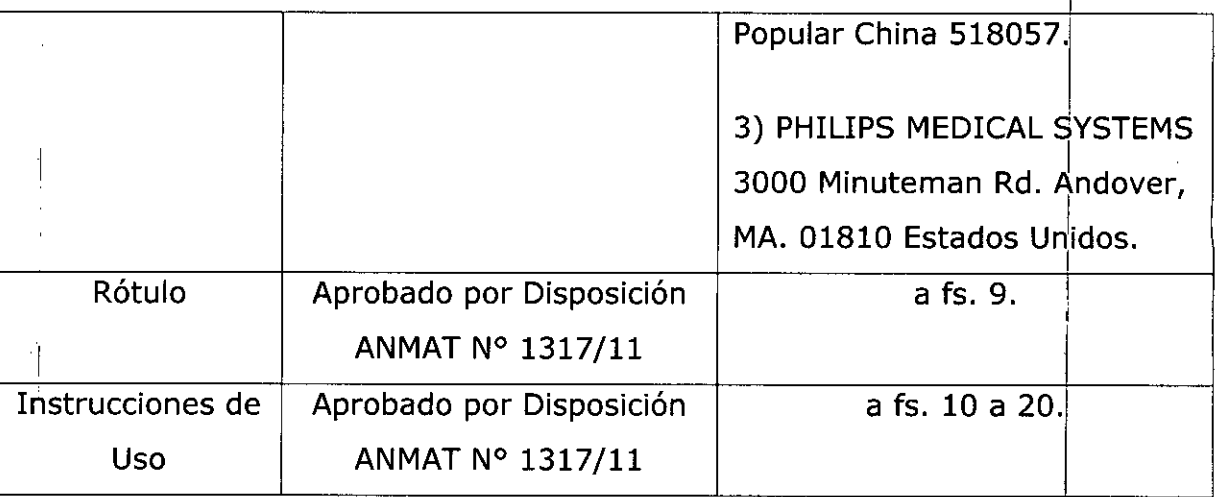

El presente sólo tiene valor probatorio anexado al certificado de Autorización antes mencionado.

Se extiende el presente Anexo de Autorización de Modificaciones del RPPTM a la firma AGIMED S.R.L., Titular del Certificado de Inscripción en el RPPTM Nº PM-1365-48, en la Ciudad de Buenos Aires, a los días......1.5... JUN...2016 Expediente Nº 1-47-3110-626-16-6

DISPOSICIÓN Nº

 $6347$ 

Dr. ROBEI BDE Subadministrador Nacional  $A.N.M.A.T.$ 

4

 $F = \frac{N}{r}$  $r_{\rm{obs}}$  $\overline{\mathsf{A}}$ gimed $\overline{\mathsf{A}}$  and  $\overline{\mathsf{A}}$ Provecto de Rótulo - Anexo III.B <sup>I</sup> "'lllp-..i-;~C 634 Pabricante:<br>Philips Medical Systems Boeblingen GmbH *2016* Importado por: Fabricante: **AGIMED SRL.** CULLEN 5771 PISO 1 Y 2. CABA. Hewlett.Packard-Str. 2. 71034 Boblingen. **ARGENTINA** Alemania. Fabricante: Fabricante: Philips Medical Systems Philips Goldway (Shenzhen) Industrial Inc. No. 2 Tiangong Road, Nanshan District, 3000 Minuteman Rd. Andover, MA, 01810 Estados Unidos. Shenzhen, República Popular China, 518057 ELECTROCARDiÓGRAFO PHILlPS@ 1  $\overline{1}$ PageWriter TC30 860306 d--------------------- ¡ **S/N** xxxxxxx Ref#: \_ *Almacenamiento:* ~  $\overline{\mathbb{P}}$ *\_20<sup>0</sup>* a *50* oC (-4<sup>0</sup> a *122°F) 10%* a *90% humedad relativa (sin 100* a *240 VAC Frequencia:* 50 a *60 Hz condensación)* - *Hasta* 4,572 *<sup>m</sup> (15,000 ft.) alfitud,* <sup>572</sup> *hPA Corriente: 1.2A* Director Técnico: Leonardo Gómez. Bioingeniero Mat. Nº: 5545 VENTA EXCLUSIVA A PROFESIONALES E INSTITUCIONES SANITARIA Autorizado por la ANMAT PM-1365-48  $\frac{1}{2}$ Ť.  $\overline{\mathscr{L}}$  .  $\mathbf{l}$ Bioing. LEONARDO GOMEZ FERNANDO SCIOLLA Apode fad **Apoderado** AGIME **A S**RI AGIMED S.R.L.  $\overline{\text{COPITEC}}$  No  $5545$ 

# \_ i

3.1

# Agimed | ELECTROCARDIÓGRAFO PAGEWRITER TC

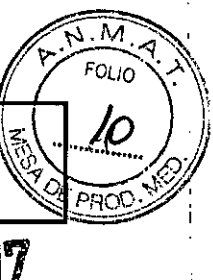

#### $\text{Instrucciones de Uso - Anexo III.B}$   $\text{||} \quad \text{||} \quad \text{||} \quad \text{||} \quad \text{||} \quad \text{||} \quad \text{||} \quad \text{||} \quad \text{||} \quad \text{||} \quad \text{||} \quad \text{||} \quad \text{||} \quad \text{||} \quad \text{||} \quad \text{||} \quad \text{||} \quad \text{||} \quad \text{||} \quad \text{||} \quad \text{||} \quad \text{||} \quad \text{||} \quad \text{||} \quad \text{||} \quad \text{||} \quad \text{||} \quad \text{||} \quad \text{||}$

 $F_{\text{abricate}}$  . 6 3 4 7 Philips Medical Systems Boeblingen GmbH

Importado por: **AGIMED SRL.** CULLEN 5771 PISO 1 Y 2. CABA. ARGENTINA

Philips Goldway (Shenzhen) Industrial Inc. No. 2 Tiangong Road, Nanshan District, Shenzhen, República Popular China, 518057 Fabricante, Philips Medical Systems 3000 Minuteman Rd. Andover, MA, 01810 Estados Unidos.

**Alemania.**

# **ELECTROCARDiÓGRAFO PHILlPS@**

# **PageWriter Te30 860306**

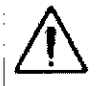

Fabricante:

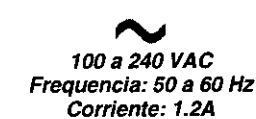

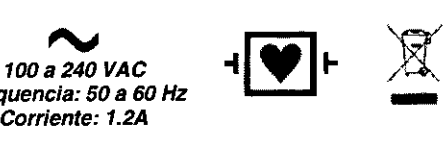

*Almacenamiento: .20°* a 50 *oC* (-40 a *122°F) 10%* **a 90%** *humedad relativa (si*  $condensación)$ *Hasta* 4,572 *<sup>m</sup> (15,000 ft.) altitud,* 572 *hPA* ,

Hewlett-Packard-Str. 2. 71034 Böblingen.

Director Técnico: Leonardo Gómez. Bioingeniero Mat. Nº: 5545

VENTA EXCLUSIVA A PROFESIONALES E INSTITUCIONES SANITARIAS

## Autorizado por la ANMAT PM-1365-48

#### $3.1 - 2.7$ :

CONDICIONES DE ALMACENAMIENTO Y MANIPULACiÓN:

- ▶ Utilice únicamente baterías de ión litio de Philips Medical Systems (número de parte de Philips I 989803160981) con el electrocardiógrafo.
- Utilice el electrocardiógrafo, cargue las baterías y guárdelas a una temperatura ambiente no superior a 25 oC (77o F). La exposición a temperaturas más altas reducirá la vida útil de las baterías, la dañará y degradará el rendimiento del electrocardiógrafo.
- Si el electrocardiógrafo se va a almacenar durante más de sesenta días sin utilizarlo, cargue completamente las baterías, extráigalas y desconecte la alimentación de CA del electrocardiógrafo. Guarde las baterías en un lugar fresco y seco. Un juego de baterías completamente cargadas, almacenado fuera del electrocardiógrafo, necesitará recargarse cada sesenta días.

#### 3.2: USO PREVISTO

El uso previsto del electrocardiógrafo es la adquisición de señales de ECG de múltiples canales procedentes de electrodos de ECG aplicados en la piel de pacientes adultos y pediátricos, así como registrar, mostrar, analizar y almacenar dichas señales para su posterior revisión. El electrocardiógrafo<br>está diseñado para que lo utilicen los profesionales sanitarios cualificados en instalaciones sanitarias.<br>El análisi está diseñado para que lo utilicen los profesionales sanitarios cualificados en instalaciones sanitarias. presentaciones de datos, presentaciones gráficas e interpretaciones para que el usuario las revise. El ECG interpretado, con las mediciones y las declaraciones interpretativas, se ofrece al facultativo únicamente como base consultiva. Deberá utilizarse junto con el conocimiento que tenga el médico del paciente, los resultados de la exploración física, las trazas del ECG y otros hallazgos clínicos. Sesolicita a un médico cualificado que supervise y valide (o cambie) la interpretación del E@Gqgmetaga<br>Japoderado illi por el ordenador.<br>
2009 - Agida Agida agosto a COP/TEC Nº 5545<br>
2009 - AGIMED S.R.L.

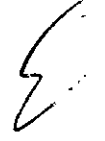

**Instrucciones de Uso**<br>
1/11 **Instrucciones de Uso**<br>
1/11 **Instrucciones de Uso** 

Agimed

 $\sqrt{N}$ FOLIO

PRO

Instrucciones de Uso - Anexo III.B

### $AP.33:$ **ACCESORIOS**

 $\hat{\mathcal{A}}$  $\bar{1}$ 

 $\bar{z}$ 

 $\mathcal{A}^{\pm}_{\mathcal{A}}$ 

 $\ddot{\cdot}$ 

H.

l,  $\mathbf{i}$ 

÷  $\downarrow$ 

 $\mathcal{A}$ 

 $\mathbf{I}$ 

 $\frac{1}{1}$ 

j.

ь

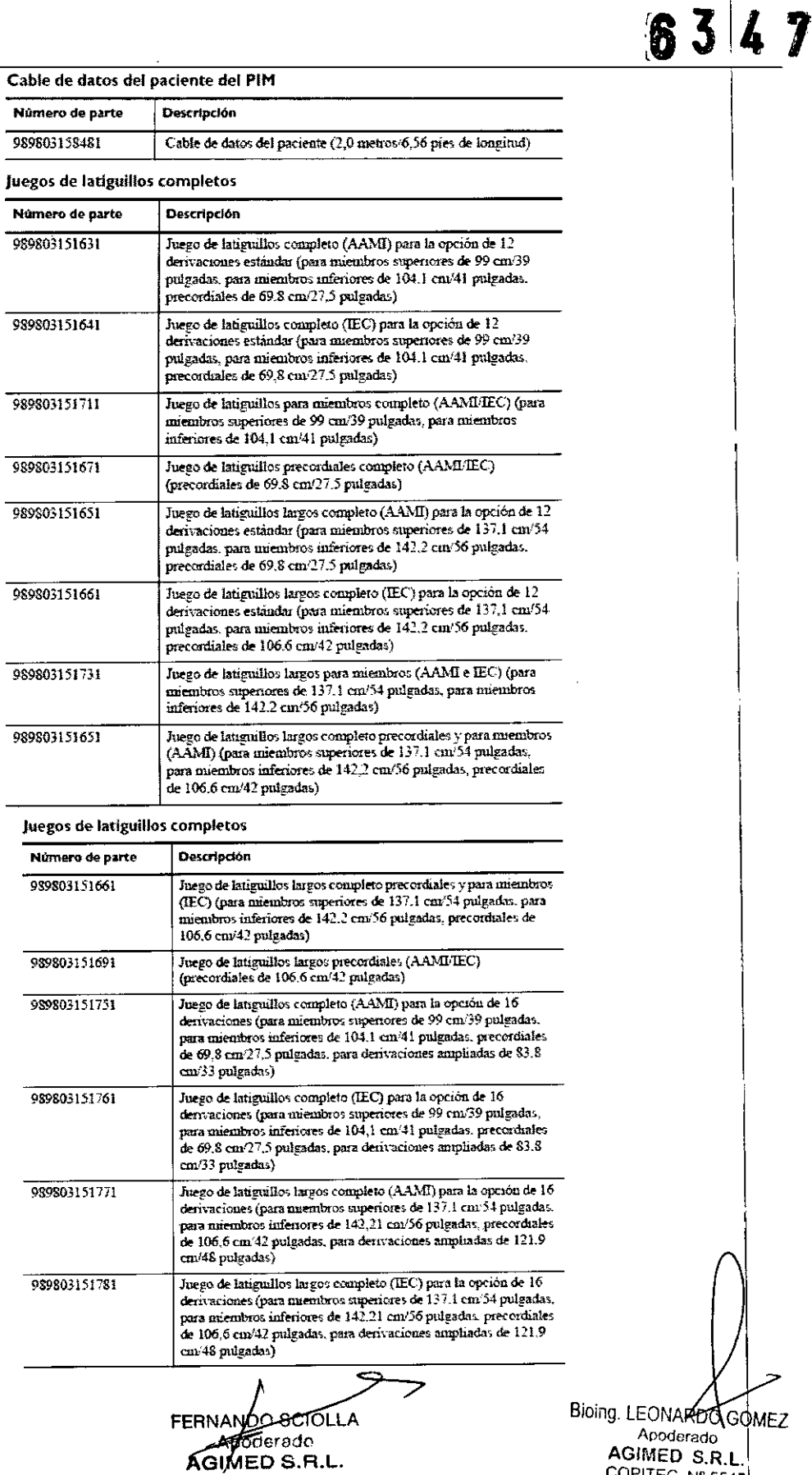

**ARDQGOMEZ** B. LLOTANDON<br>Apoderado<br>**AGIMED S.R.L.**<br>COPITEC Nº 5545

Instrucciones de Uso i.<br>İ

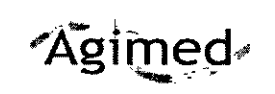

I

# ELECTROCARDIÓGRAFO PAGEWRITER TC

#### Instrucciones de Uso - Anexo III.B

M FOLIC

63

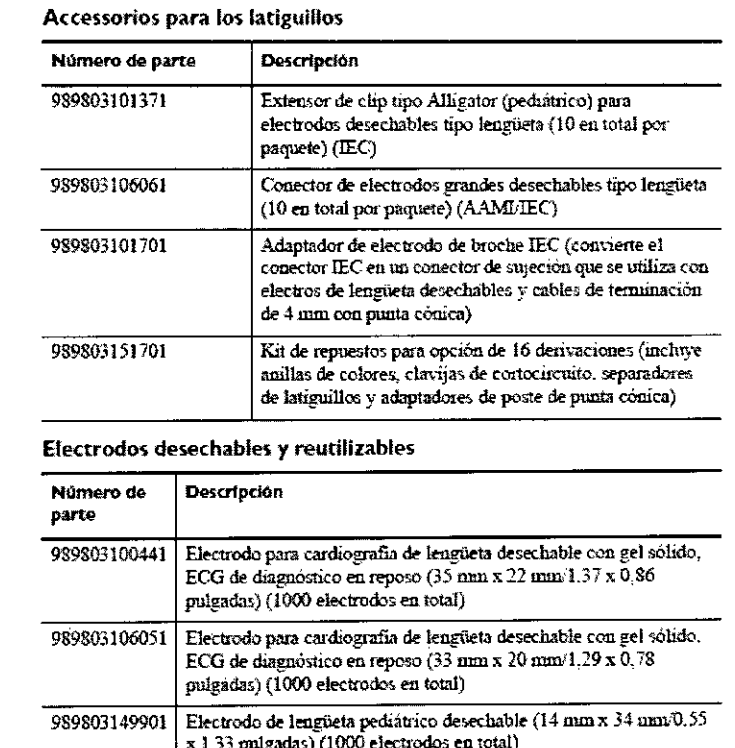

Electrodo tipo Welsh reutilizable de 15 mm de diâmetro (AAMI) (6

Electrodo tipo Welsh reutilizable de 15 mm de diámetro (IEC) con

Electrodo tipo Welsh reutilizable (IEC) con conexión por tomillo

Electrodo de placa para miembros reutilizable, para adulto (IEC) (4

Electrodo tipo pinza para miembros reutilizable, para adulto (IEC)

adaptador de punta cónica (1 electrodo en total)

#### AP. 3.4; 3.9

#### INSTALACION Y OPERACIÓN DEL SISTEMA :

989803101311

989803101651

989803101281

989803101661

989803101691

electrodos en total)

electrodos en total)

(4 electrodos en total) (AAMLIEC)

lateral (6 electrodos en total)

El electrocardiógrafo PageWriter TC se encuentra disponible con un carro opcional que incluye una bandeja, una cesta de almacenamiento y un soporte para el módulo de interfase del paciente (PIM). En las instrucciones de esta sección se describe la opción con el carro sin montar.

#### Para acoplar el electrocardiógrafo al carro:

1 Inserte la vigueta en la base del carro.

Bioing LEONARDO nderado  $FD$  S.R AGIMED S.R.

COPITEC Nº 5545 2 No la suelte. Gire el carro hacia un lado para dejar al descubierto la parte inferior del mismo.

ఏంగ్≥

Apoderado

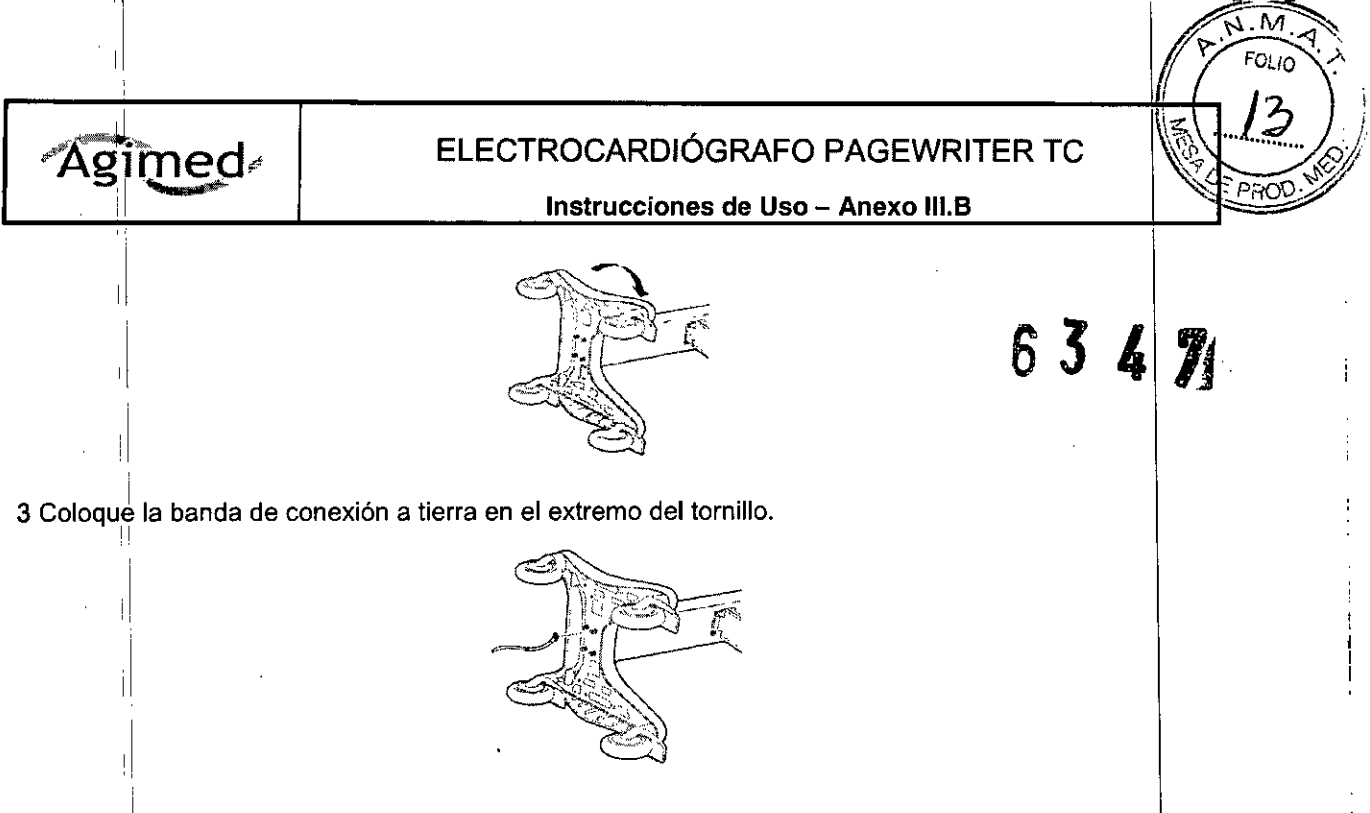

4 Inserte las tuercas y apriételas mediante la llave suministrada. Asegúrese de apretar las tuercas a 9-11 Nm (8d-100 pulg-Ibs).

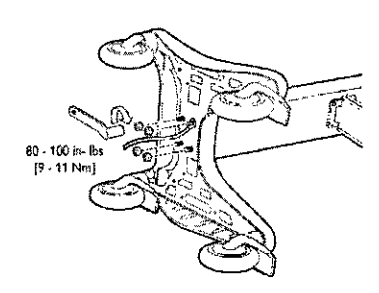

5 Sitúe el *barro* en vertical.

il

11

1I

1I ,

'i

1

 $\mathbf{1}$ 

i I

:1

6 Fije la repisa superior a la vigueta con la llave y las tuercas suministradas. Apriete las tuercas a 9-11 Nm (80-100 pulg-lbs).

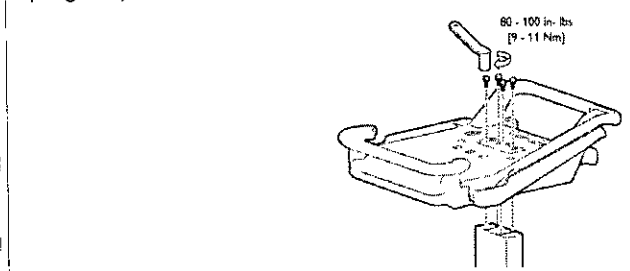

7 Alinee las patas posteriores del electrocardiógrafo con los orificios de bloqueo posteriores del carro. Alinee las patas frontales del electrocardiógrafo con los orificios de bloqueo posteriores del carro. <sup>l</sup>' Coloque el electrocardiógrafo en el carro <sup>y</sup> acóplelo en su lugar.

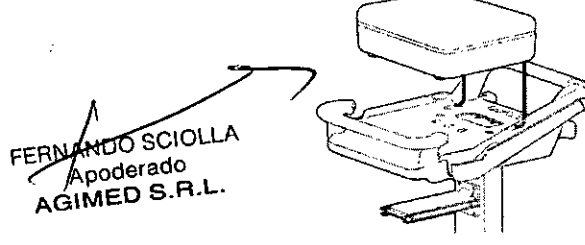

Bioing LEONARDO GOMEZ 8 Inserte los tornillos frontales a través de la parte inferior de la base y apriételos.

i

**ADOCETEDO**<br>*ADOCETEd*o<br>Witth AD  $\begin{array}{c}\n\land \text{GIMED} & \text{S} \\
\land \text{GIMED} & \text{S} \\
\land \text{C} & \text{A} \\
\land \text{C} & \text{A} \\
\end{array}$ 

 $40.5545$ 

Agimed

#### Instrucciones de Uso - Anexo III.B

 $6347$ 

M FOL In

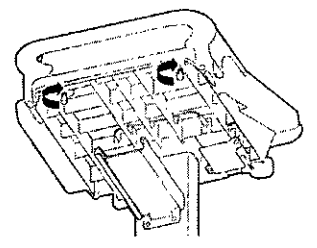

9 Introduzca el cajón en el carro como se muestra en la figura.

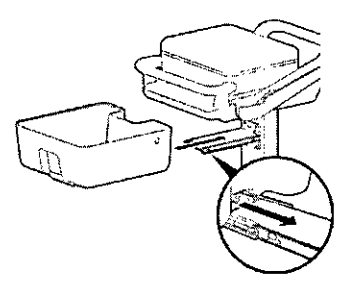

#### Módulo de interfase del paciente (PIM)

El módulo de interfase del paciente (PIM) es un dispositivo portátil que se conecta al cable de datos del paciente. Hay disponibles dos modelos de PIM: estándar de 12 derivaciones u opcional de 16 derivaciones. Se suministra con el cable de datos del paciente completamente conectado. Figura 1-6 Módulo de interfase del paciente (PIM) de 16 derivaciones (izquierda) y 12 derivaciones (derecha)

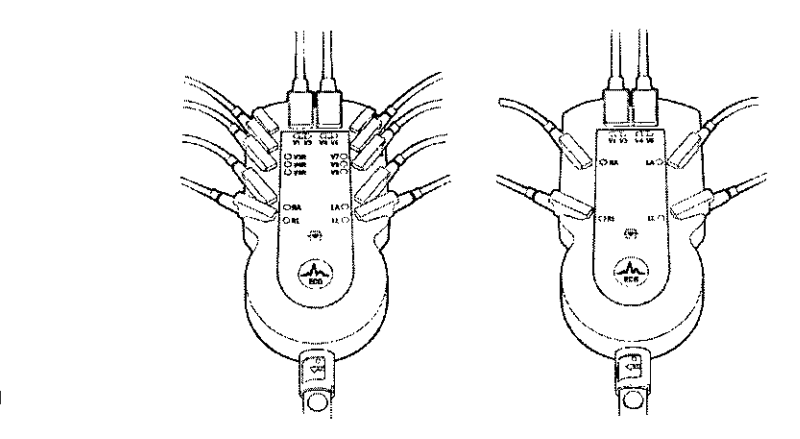

#### Conexión del cable de datos del paciente al PIM

El cable de datos del paciente se debe conectar al PIM antes de comenzar a utilizarlo. A continuación, se insertará en el conector apropiado de la parte posterior del electrocardiógrafo.

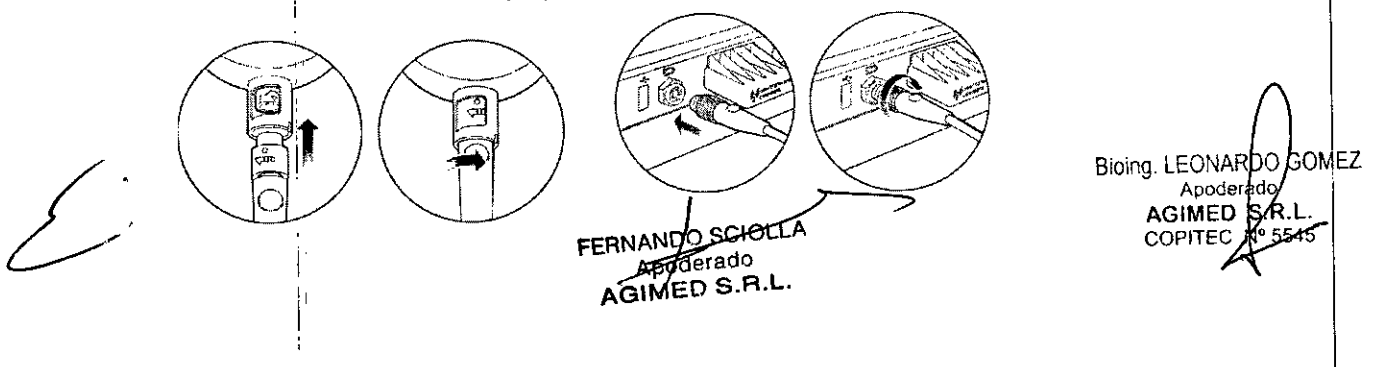

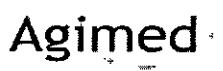

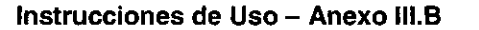

NА FOLIC

l0)

#### **ADVERTENCIAS**

El electrocardiógrafo Pagewriter TC mantiene aisladas de la toma de tierra todas las conexiones ali paciente y los demás circuitos conductores del electrocardiógrafo. Esto reduce la posibilidad de que corrientes peligrosas pasen desde el electrocardiógrafo a través del corazón del paciente hasta la tierra. El hecho de no seguir estas advertencias puede afectar a la seguridad tanto del paciente como del usuario.

•• Se considera que la combinación de equipos periféricos adicionales alimentados por una fuente eléctrica que no sea el electrocardiógrafo es un sistema médico.

 $\blacktriangleright$  El uso de accesorios, periféricos o cables que no se suministren con el electrocardiógrafo d que no sean los recomendados por Philips Medical Systems puede provocar el aumento de emisiones o reducir la inmunidad del electrocardiógrafo. '

•• Utilice únicamente repuestos y fungibles de Philips Medical Systems con el electrocardiógrafo. Está estrictamente prohibida la utilización de repuestos y fungibles no aprobados con el electrocardiógrafo. La seguridad y el rendimiento del electrocardiógrafo no estarán garantizados si se utilizan repuestos y fungibles no aprobados con el electrocardiógrafo.

 $\blacktriangleright$  Conecte otros equipos según la normativa sobre sistemas electromédicos IEC 60601-1-1 o sobre equipos electromédicos IEC 60601-1: 2005 (3ª edición) cláusula 16.

•• Cuando conecte el electrocardiógrafo a otro equipo con alimentación de CA, hágalo sólo a <sup>I</sup> equipos aprobados en la normativa sobre equipos electromédicos lEC 60601-1 o equipos informáticos IEC 60950-1.

•• Utilice únicamente electrodos de paciente aprobados por Philips Medical Systems. La ' utilización de electrodos de paciente no aprobados puede deteriorar el rendimiento del electrocardiógrafo.

► Para evitar quemaduras en el paciente, retire todos los latiguillos y electrodos de ECG antes de utilizar un equipo quirúrgico de alta frecuencia (incluidos los equipos electroquirúrgicos y algunbs transductores de respiración).

•• La fuente de alimentación externa del electrocardiógrafo Pagewriter TC, número de parte 453564094411 está diseñada con un sistema de alimentación de tres hilos. La toma de tierra sólo es válida a efectos de compatibilidad electromagnética (EMC) y no como protección para <sup>1</sup> seguridad eléctrica. Es necesario el uso de un cable de alimentación de tres hilos apropiado pára ofrecer un correcto funcionamiento de EMC .

•• Utilice únicamente adaptadores de alimentación de CA diseñados para ser utilizados con el , electrocardiógrafo Pagewriter TC, número de parte 453564094411, a fin de garantizar que se cumplen en todo momento los requisitos de la normativa lEC 60601-1. .

•• Utilice únicamente una fuente de alimentación externa con el número de parte 453564094411 con el electrocardiógrafo Pagewriter TC, a fin de evitar riesgos de seguridad eléctrica. Philips Medical Systems no aprueba el uso de otra fuente de alimentación .

•• Para desconectar el electrocardiógrafo de la alimentación de CA, desenchufe el cable de alimentación del dispositivo de la fuente de alimentación principal.

•• Este equipo cumple los limites de corriente de fuga especificados en la normativa ISO I 60601-1 :2003 sobre equipos electromédicos (apartado de requisitos generales para la seguridad) sólo cuando está conectado a una fuente de alimentación principal de 120 voltios .

•• Utilice únicamente cables de alimentación con conexión a tierra (cable de tres hilos con <sup>i</sup> conector con toma de tierra) y salidas eléctricas con toma de tierra. Nunca adapte un conector con toma de tierra a un punto de la red sin toma de tierra eliminando la conexión de toma de tierra. I •• Inspeccione periódicamente el cable de datos del paciente, los latiguillos y el cable de I

alimentación de CA, en busca de desgaste o daños en el aislante. Asegúrese de que no hay hilos expuestos en el cable de alimentación de CA.

• Utilice únicamente el cable de alimentación de CA de Philips Medical Systems suministrado. con el electrocardiógrafo (número de parte 453564094411). No se ha probado ninguna otra fue'nte de alimentación y podría provocar daños al paciente o al usuario, incluida una descarga eléctrida. Inspeccione regularmente el cable de alimentación de CA y el conector de alimentación de CA para asegurarse de que ambos se encuentran en condiciones operativas y seguras. Si no fues $\rho_{RDO}$  G $\phi$ así, utilice el electrocardiógrafo con la batería y póngase en contacto con Philips Medical9Systems.<br>Dara su reparación.  $\blacksquare$ para su reparación. AGIMEO s. $R_{\rm eff}$ 

 $\blacktriangleright$  No utilice el puerto de señal de salida analógica de ECG (no admitido en el electrocardiôgrafo) $^{\circ}$   $^{\circ}$ para realizar diagnósticos, y no utilice esta señal para intervalos de sincronización críticos.<br>Egnano eclíptica

**Instrucciones de Uso 6/11** *poderado* **Electrocardiógrafos PHILIPS** AGIMED S.R.L.

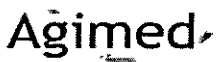

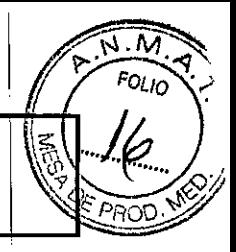

#### Instrucciones de Uso - Anexo III.B

▶ No conecte ningún equipo al puerto de señal salida analógica de ECG del electrocardiógrafoZ que no cumpla los requisitos de seguridad médica y no haya sido examinado por el persona de seguridad local.

► El electrocardiógrafo Pagewriter TC está diseñado para ser utilizado con dos baterías instaladas, y el tiempo de funcionamiento de la batería indicado en estas *Instrucciones de uso* se basa en el uso del electrocardiógrafo con dos baterías instaladas. No se recomienda ni admité su utilización con una única batería, ya que reducirá el tiempo de funcionamiento y la vida útil della batería.

~ Utilice únicamente las baterías diseñadas para el electrocardiógrafo Pagewriter TC, número de parte 989803144631, a fin de garantizar que se cumplen en todo momento los requisitos de Ia norma IEC 60601-1.

~ Asegúrese de que el electrocardiógrafo está fijado correctamente al carro antes de utilizarlo.

~ No toque al paciente, los cables de datos del paciente ni al electrocardiógrafo durante la I desfibrilación. Pueden producirse lesiones o la muerte por la descarga eléctrica generada por lel

desfibrilador.<br>▶ Philips Medical Systems pone a disposición de aquellos clientes que lo soliciten diagramas∣de circuitos, listas de componentes, descripciones, instrucciones de calibración y otra información técnica. Il se reconstruction de la construction de la construction de la construction de la construction de l

~ La precisión de las señales del ECG se encuentra dentro del +{- 5% (o +{- 40 uV lo que sea mayor), sobre un rango de <sup>O</sup> a 5 mV, en presencia de voltajes equilibrados de CC en modo colnún y diferencial de +/- 300 mV. Se ha comprobado que el rendimiento del electrocardiógrafo cumple los requisitos de precisión por encima de los rangos dinámicos y rangos de frecuencia especificados en las normativas lEC 60601-2-51 YAAMI EC-11.

~ Para obtener información detallada relativa a la precisión, consulte la *Guía del Médícoy* la Declaración del fabricante.

~ Philips recomienda el uso de electrodos desechables en todo momento para todas las aplicaciones de paciente. Elija electrodos desechables para adulto o pediátricos en función de Ila edad y estatura del paciente. Consulte la sección "Electrodos desechables y reutilizables" en la página 1-39 para obtener información acerca de la solicitud de electrodos desechables.

# **MANTENIMIENTO**

Los clientes son responsables de implantar un programa de comprobación y mantenimiento periódicos para el dispositivo. Si el cliente no implanta un programa de comprobación y mantenimiento satisfactorio, podrían producirse fallos del equipo y podrían generarse problemas de seguridad y posibles riesgos de salud para los pacientes. Para obtener información completa y detallada, consulte al Servicio Oficial PHILlPS más cercano.

#### 3.6. INTERACCiÓN CON OTROS TRATAMIENTOS

- El uso de Pagewriter NO es compatible con la utilización de equipos que aplican voltajes de alta frecuencia al paciente (incluidos los equipos electroquirúrgicos y algunos transductoresl de respiración) y puede producir resultados no deseados. Desconecte el cable de datos del paciente del electrocardiógrafo o retire los electrodos del paciente antes de realizar cualquier procedimiento que requiera equipos quirúrgicos de alta frecuencia. *1*
- No utilice el electrocardiógrafo cerca de anestésicos inflamables. No está diseñado para funciónar en ambientes potencialmente explosivos ni en quirófanos. I
- No toque al paciente, el cable de datos del paciente, los electrodos del paciente que no se utilicen ni el electrocardiógrafo durante la desfibrilación, Pueden producirse lesiones o la muerte por la /<br>descarga eléctrica generada por el desfibrilador / descarga eléctrica generada por el desfibrilador.<br>Apode ado<br>BiOíng.lEUNFALS.B.R. **FERE** SCIOLLA

A**Godenado**<br>SIMEO S. B.L. COPITEC AGIMED.S.R.L. eggs and the contract of the SAS

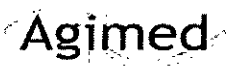

Instrucciones de Uso - Anexo III.B

- No se recomienda utilizarlos como electrocardiógrafo de diagnóstico durante una desfibrilación, ya que no suministra menos de 10 segundos de datos en tiempo real.
- Utilice siempre gel para electrodos con los electrodos reutilizables durante la desfibrilación, ya que la recuperación del ECG será superior a 10 segundos.
- La conexión de múltiples equipos médicos eléctricos al mismo paciente puede suponer un riesgo para la seguridad debido a la suma de las corrientes de fuga. Cualquier combinación de equipos debe ser evaluada por el personal de seguridad del centro antes de ponerla en funcionamiento.
- ! Los equipos médicos portátiles, como los equipos de rayos X y resonancia magnética nuclear, pueden dar lugar a interferencias electromagnéticas que generan ruido en la señal del ECG. Aleje el electrocardiógrafo de estas posibles fuentes de interferencias electromagnéticas.

#### **Marcapasos**

 $\blacksquare$  Es posible que los impulsos del marcapasos no aparezcan en un informe de ECG impreso $\vert$ que utilice la adquisición simultanea.

#### Cable de datos del paciente

ADIFIENDA El cable de datos del paciente de Philips Medical Systems (suministrado con el electrocardiógrafo) es parte integrante de las especificaciones de seguridad del electrocardiógrafo. La utilización de cualquier otro cable de datos del paciente puede comprometer la seguridad general y la protección contra desfibrilación, así como deteriorar las prestaciones del electrocardiógrafo.

- Mantenga el cable de datos del paciente alejado de los cables de alimentación o cualquier otro equipo eléctrico, de lo contrario se pueden generar interferencias en la traza del ECG debidas a la frecuencia de la línea de CA.
- $\bullet$  Inspeccione periódicamente el cable de datos del paciente en busca de desgaste o daños en el aíslante del cable. Si no puede garantizar la integridad el cable de datos del paciente, sustituyalo. Pôngase en contacto con Philips Medical Systems para obtener ayuda

#### $3.8:$

**LIMPIEZA DEL EQUIPO** 

Limpieza del electrocardiógrafo y el PIM

Para limpiar el electrocardiógrafo y el PIM:

1 Desenchufe el cable de alimentación de CA.

2 Asegúrese de que la luz del indicador de alimentación de CA (junto al botón de alimentación) no está encendida.

3 Limpie las superficies externas del electrocardiógrafo y el PIM con un paño suave humedecido con cualquiera de las soluciones de limpieza aprobadas que se enumeran a continuación.

### Soluciones de limpieza aprobadas

- > Jabón suave y agua
- Alcohol isopropílico (constituido por el 70% de solución en agua)

PRE CAUCIÓN No utilice disolventes fuertes ni materiales de limpieza abrasivos. No derrame líquidos sobre la superficie del electrogardiógrafo

 $8/11$ 

Bioing. LEONARDO GOMEZ Apoderady AGIMED SAR. COPITEC M 545

۸, ו ה'

**Instrucciones de Uso** 

FERNANDO SCIOLLA Apoderado Electrocardiógrafos PHILIPS AGIMED S.R.L.

**Agimed** 

#### Instrucciones de Uso - Anexo III.B

63

No utilice ninguna de las siguientes sustancias para limpiar el electrocardiógrafo:

- ~ Acetona
- Limpiadores con base de yodo
- **Example de feno**
- Esterilización con óxido de etileno
- Leiía
- ~ Limpiadores con base de amoniaco

El electrocardiógrafo, el PIM, los latiguillos y el cable de paciente no deben esterilizarse mediante autoclave; sumergirse en líquidos ni limpiarse mediante ultrasonidos.

Limpieza de los latiguillos y el cable de datos del paciente

Soluciones de limpieza aprobadas

- **Desinfectante Lysol**
- ~ Limpiador desodorante Lysol (puede decolorar los cables)
- Jabón líquido antibacteriano Dial
- •• Amoníaco

I

- ~ 409 (puede decolorar los cables)
- Solución al 10% de lejía en agua (puede decolorar los cables)

PRE CAUCIÓN No utilice alcohol isopropílico para liminar los latiguillos ni el cable de datos del paciente. Ni los cables de datos del paciente ni los latiguillos deben esterilizarse mediante autoclave, sumergirse en líquidos ni *limpiarse mediante ultrasonidos.*

#### Limpieza de los electrodos reutilizables

Los electrodos reutilizables de pinza y de tipo Welsh deben limpiarse después de cada uso. Para limpiar los electrodos reutilizables:

1 Sólo en el caso de los electrodos tipo Welsh: tire del bulbo de caucho y de la copa metálica para separarlos. Lave el bulbo de caucho con agua templada. Retire cualquier residuo de gel electrolitico', inspeccionando el interior del bulbo para asegurarse de que no quedan restos.

2 Para todós los electrodos reutilizables: humedezca un paño suave con uno de los desinfectantes  $\phi$ agentes de limpieza citados a continuación.

- ~ Orlo-ftalaldehido Cidex
- ~ Cetylcide
- ~ Agente germicida fenólico acuoso Vesphene 2

#### Limpieza del cabezal de impresión

, Limpie el cabezal de impresión periódicamente, ya que un cabezal sucio puede provocar una c de impresión mala o irregular. Limpielo con más frecuencia cuando imprima amplios volúmene GOMEZ ECG. Bioing, LEON

Para limpiar el cabezal de impresión:

- 1 Abra el cajón del papel (lado izquierdo del electrocardiógrafo).
- 2 Limpie el 'cabezal suavemente con un hisopo h medecidQ un 90% de alcohol. i
- 3 Deje secar el cabezal. FERNANDO SCIOLLA

podaraoo AGIMED S.B.I

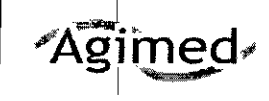

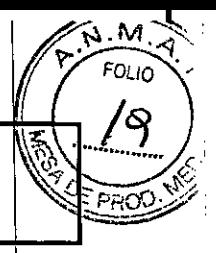

 $\ddot{\cdot}$ 

Instrucciones de Uso - Anexo III.B

# 3.11 : Resolución de Problemas

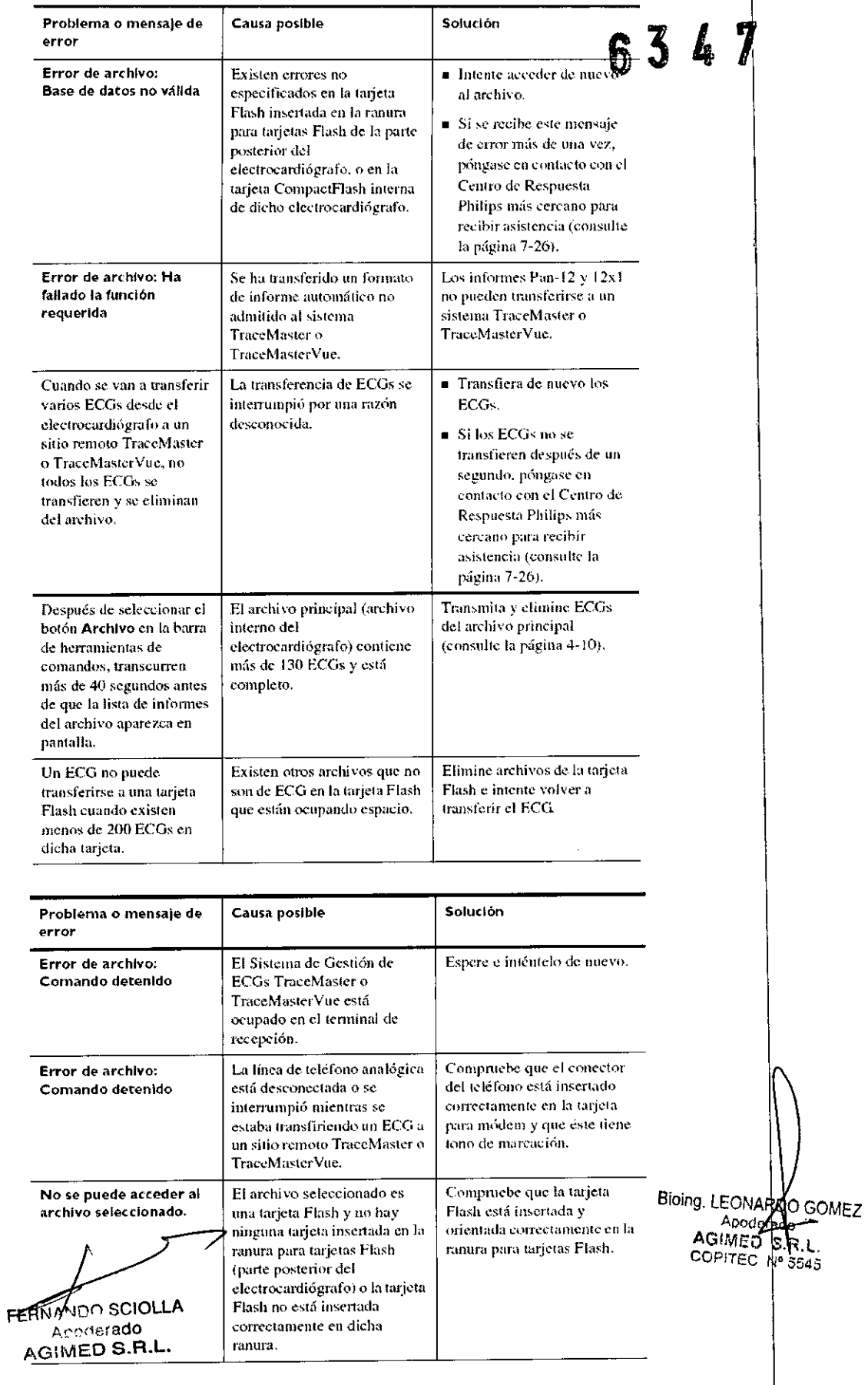

Instrucciones de Uso

 $\frac{1}{2}$ 

Electrocardiógrafos PHILIPS

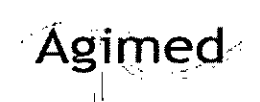

•

## ELECTROCARDiÓGRAFO PAGEWRITER TC

#### Instrucciones de Uso - Anexo 111.8

#### 3.12; CONDICIONES AMBIENTALES

#### Almacenamiento

- $\blacktriangleright$  -20° a 50 °C (-4° a 122°F)
- 1D% a 90% humedad relativa (sin condensación)
- Hasta 4,572 m (15,000 ft.) altitud, 572 hPA

#### Operación

- 10° a 40 °C (50° a 104°F)
- 10% a 90% humedad relativa (sin condensación)
- Hasta 4,247 m (14,000 ft.) altitud, 597 hPA

#### Alimentación Eléctrica

- 100 a 240 VAC
- Frecuencia: 50 a 60 Hz
- Corriente: 1.2A

#### 3.14 DESECHO DEL EQUIPO

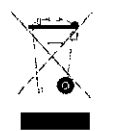

*Advertencia: Para evitar contaminar o infectar al personal, el medio ambiente u otros equí,}ps,* I <sup>I</sup> *asegúrese de desinfectar y descontaminar el equipo adecuadamente antes de desecharlo Ide acuerdo con los reglamentos de su país para equipos que contengan componentes eléctricos y - electrónicos., A la hora de desechar accesorios, cuando no se especifique lo contrario, siga }os*

*reglamentos loca/es relativos al desecho de residuos hospitalarios. \*

No deseche los equipos eléctricos y electrónicos desgatados como residuos urbanos no seleccionados. Júntelos aparte para que se puedan reutilizar, tratar, reciclar o recuperar de forma segura y adecuada.

#### 3.16; Precisión de Las Mediciones

La precisión de las señales del ECG se encuentra dentro del +/- 5% (o +/- 40 uV lo que sea mayor), sobre un rango de 0 a 5 mV, en presencia de voltajes equilibrados de CC en modo común y diferencial de +/- 300 mV. Se ha comprobado que el rendimiento del electrocardiógrafo cumple los requisitos de precisión por encima de los rangos dinámicos y rangos de frecuencia especificados en las normativak IEC 60601-2-51.

**FERNANDO SCIOLLA** 

Apoderado AGIMED S.R.L.

Bioing. LEQNARDO GOMEZ Adderado **AGIM** n  $\forall R$  : Nº 5545

63

. Nğ Folin

 $\mathsf I$ 

I